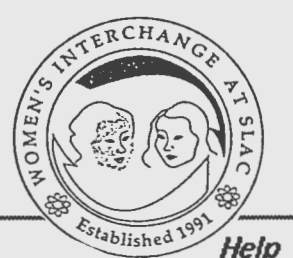

Document: http://libnext.slac.stanford.edu:5080/Miscellaneous/wis.html

WIS invites you to join:

*LOUISE* ADDIS

### "SURFING THE INTERNET on the WORLD-WIDE-WEB"

### NOON, THURSDAY, 27 JANUARY

#### **SCS CONFERENCE ROOM**

#### COMPUTER BDG., 3RD FLOOR, ROOM 359

The 'Information Super Highway" is in the news these days. But did you know that SLAC is in the fast lane already???

On the World-Wide-Web (WWW or the Web as it's fondly called), SLA.Cers have easy access to information atSLAC and all over the world. You don't even have to have a fancy workstation, though folks with big Macs,  $X$ -terminals or Amigas or power  $PCs$  get to see the color pictures too and even hear the music.

Join us in a surfing session on the big screen and find out how to use the Web to get e-mail addresses, phone numbers, conference dates and programs, the SLAC Library book catalog, BaBar Notes, SLD results, SLAC PUBS, dictionaries, the Stanford University library catalogs, Folio, the Stanford Bookstore, Gopher, Wais, FTP, CERN, DESY, LBL, weather maps, the dinosaur exhibit at Honolulu Community College,Smithsonian Art Exhibits, Botanical Gardens 'down under', the FBI files on the UNIBOM bomber, and and much more. You'll even learn how to find the birthday of a famous CERN physicist (as well as her e-mail and phone number )I

ALL ARE WELCOME

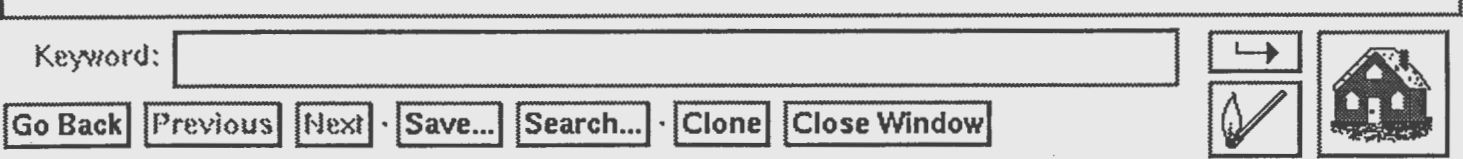

 $t$  page in Edu Nos.<br>TEST WorldWideWeb SLAC Home Page

\* \* \* \* \* \* \* \* \* \* \* \* \* TEST <1> \* \* \* \* \* \* \* \* \* \* \* \* \* \* \* \*

#### WORLDWIDEWEB SLAC HOME PAGE

SLAC <2> 26 Aug 1993

Use the WorldWideWeb (WWW)  $\leq$ > service to gain access to a wide range of information at SLAC and elsewhere around the globe. Emphasized text like this <4> is a hypertext link.

You may view WWW information  $5$  through GUI or line-mode browsers  $5$ . At least most SLAC pages have been tested on the MidasWWW  $\langle 7 \rangle$  X Window System browser.

SLAC Information

The following resources relate directly to SLAC's work.

People and organizations:

people at SLAC <8>, people anywhere in HEP <9>, institutions <10>.

- Library and SPIRES: bulletin boards ( yesterday <11>, last seven days <12>, week before that <13>, anytime <14>); PPF <15>, HEP publications <16>, BOOKS <17>, SLAC Speak <18>, other <19>.
- Seminars: today  $\langle 20 \rangle$ , tomorrow  $\langle 21 \rangle$ , this week  $\langle 22 \rangle$ , next week  $\langle 23 \rangle$ , anytime  $\langle 24 \rangle$ .

Conferences: this month  $\langle 25 \rangle$ , next month  $\langle 26 \rangle$ , next year  $\langle 27 \rangle$ , anytime <28>.

- News: APS News <29>, SLAC Netnews <30>, SSC News <31>, other  $32$
- Experiments: BES <33>, SLD <34>, other <35>.

1-78. PF3-Quit PF4•Ret rn, PF7•Up , PFS•Down PF11•1elp

VM READ SLACVM

# **WEB SURFING EXAMPLES:**

Help

西

File Postscript Navigate Customize Documents Manuals

Document: http://slacvm.slac.stanford.edu:80/FIND/slac.html

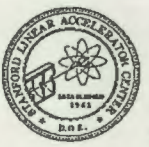

WorldWideWeb SLAC Home Page

SLAC 25 Jan 1994

Use the WorldWideWsb\_ (WWW) service to gain access to a wide range of information at SLAC and elsewhere around the globe. Emphasized text like this is a hypertext link.

You may view W.W.W. information through GUI or line-mode brywysers, At least most SLAC pages have been tested on the MidasWWW. X Window System browser. Note that over time links may move around on a page, migrate to other

**SLAC** Information

People and organizations:<br>people at SLAC, particle physics people and institutions.

Library: SPIRES-HEP. Current PPF-list Rooks. SLACspeak glossary other databases. Physics Preprint Bulletin Boards (full-text postscript):<br>today, yasterday, last seven days week before that anytime.

Seminars: today, tourorow, this week, next, week, anytime.

Confere

this month, next month, next year, next summer, all future, let me search,

News: APS.What's.New. SLAC Netuers SSC\_News,

#### **SLAC Physics Program**

Experiments: BES, mQ SLD, other. Accelerator operations logs:<br>yesterday, today, this week, anytime. General computing:<br>Amiga, Macintosh, PC, UNIX, YM HELP, YMS, Help;<br>FreeHEP, Putures, Local Area Networking, Network\_Reference, Seourity,<br>SLACwide, 2ther. Group computing:<br>SGS, other. Wide Area Networks:<br>BARRNet, BITNET, ESnet, HEPnet, Internet, SuperJANET, other. Other SLAC Information Resources Annals, Laboratory (scillites, Steres\_estalog, Telephone\_directory\_reference\_<br>geotion, other: **Other Useful Information** Other Institutions:<br>
Brown, CERN, DESY, Fermilab LANL, LBL, SSC, more HEP institutions:<br>
Stanford University Campus and the Medical Center).<br>
AIP (FVI and Physics, News Updates), NASA, NCAR, National MetaCenter, for<br>
Compu Other experiments:<br>ALEPH, DELPHJ, L3, OPAL; CLEO; HERA-HL ZEUS; D0, CDF; more HEP experiments, Other information sources:<br>academic fields (the WWW Virtual Library), ESnet X500 white pages,<br>GopherSpace grah-hag hacker's jargen, LISTSERV lists, Netnews FAQs other. Support WWW at SLAC is supported by the SLAC WWWIzards, to whom you should address questions, comments, complaints, etc. See What's Change for much comments, complaints, etc. See What's Changes for more system-related modificatio

The  $\overline{B} \overline{W} \overline{W}$  .<br>Project was initiated at CERN, from which support is still coordinated. <br> $\overline{B} \overline{W} \overline{W}$  contributions currently come from diverse parts of the world. For more information see<br>bibliography.

This page is intended for people experienced with WWW at SLAC ("refreshers"). This version was created by Joan Winters and evolved from part of the original SLAC Home Page, created by Tony Johnson and updated by various SLAC WWWisards.

Winters

Keyword:

Go Back Previous | Hext Save... | Search... | Clone | Close Window

**SLAC SITE SLACSPEAK APS WHAT'S NEW SLAC Seminars SLAC Conference Rooms HEP Conferences B-Factory BES SLD Accelerator Logs SCS-Networking UNIX Information SLAC Library BOOKS PREPRINTS** PPF (new preprints) **CAMPUS LIbraries, etc. FOLIO**, includes **JOBS, Stanford BkStore OTHER LABS CERN, DESY OTHER Experiments CLEO PDG-DURHAM GRAB BAG DINOSAURS. FRI** 

Document: http://slacvm.slac.stanford.edu/FIND/newppf.HTML

## PREPRINTS IN PARTICLES AND FIELDS

A list of new high-energy physics preprints received during the past week at the Stanford Linear Accelerator Center (SLAC), and currently displayed in the Library. Arranged by institutions (as represented by report numbers). Electronic bulletin board numbers are included where available and abstracts can be viewed. If you are using an X browser such as Midas WWW or Xmosaic, you may be able to view a postscript version of the entire paper. See further information at the end of this file.

August 20, 1993 93-34 PRINT-93-0590 (ARIZONA) THEOR THE LARGE SCALE STRUCTURE IN A UNIVERSE DOMINATED BY COLD PLUS HOT DARK MATTER. n.d. 32p. By Y.P. Jing (SISSA, Trieste &Arizona U. &Garching, Max Planck Inst.), H.J. Mo (Cambridge U., Inst. Astronomy &Garching, Max Planck Inst.), G. Borner (Garching, Max Planck Inst.), L.Z. Fang (Arizona U. &Steward Observatory, Tucson) Submitted to Astron. Astrophys. {Bulletin Board: astro-ph@babbage.sissa.it - 9308017} **Show Abstract** RX-1454 (BARCELONA) EXP ANALYZING THE E+ E- ---> E+ E- ANGULAR DISTRIBUTION AT LEP. May 1993. 104p. (Doctoral Thesis) By Pere Comas e Illas (Barcelona, Autonoma U.) BARI-TH-93-150 EXP, THEOR RADIATIVE B ---> K\* GAMMA TRANSITION IN OCD. Jul 1993. 12p. By P. Colangelo (INFN, Bari), C.A. Dominguez (SISSA, Trieste), G. Nardulli (INFN, Bari &Bari U.), N. Paver (Trieste U., IFT &INFN, Nardulli (INFN, Bari & Bari U.), N. Paver (Trieste U., IFT & INFN,<br>Trieste) (Bulletin Board: hep-ph@xxx.lanl.gov - 9308264) **Show Abstract** BI-TP-93-15-REV EXP, THEOR NONSTANDARD GAUGE BOSON SELFINTERACTIONS WITHIN A GAUGE INVARIANT MODEL. Apr 1993. 32p. (Revised version) Keyword: **Go Back | Previous | Next · Save... | · | Clone | Close Window** 

Help

Postscript Navigate Customize Documents Manuals **File** Help Document: http://slacvm.slac.stanford.edu:5080/FIND/slac.html **WorldWideWeb SLAC Home Page SLAC 15 Oct 1993** Use the  $WorldWideWeb(WWW)$  service to gain access to a wide range of information at SLAC and elsewhere around the globe. Emphasized text like this is a hypertext link. You may view WWW information through GUI or line-mode browners. At least most SLAC pages have been tested on the MidgsWWW X Window System browser. **SLAC** Information The following resources relate directly to SLAC's work. People and organizations: people at SLAC people anywhere in HEP institutions. **Library and SPIRES:** bulletin boards (yesterday, last seven days, week before that, anytime); PPE HEP publications, BOOKS, SLAC Speak, other, Seminars: today, tomorrow, this week, next week, anytime. **Conferences:** this month, next month, next year, next summer, all future, let me search. News: APS What's New, SLAC Netnews, SSC News. **Experiments:** BES, mQ. SLD, other. Accelerator operations logs: yesterday today, this week, anytime. General computing: Amiga, Macintosh, NeXT, pc, UNIX, YM HELP, YMS Help: FreeHEP, Local Area Networking, SLACwide, other, Group computing: SCS other. Wide Area Networks: BARRNet, BITNET, ESNet (Gopher and FTP), HEPnet, Internet, other. Keyword: Go Back | Previous | Hext | Save... | Search... | Clone | Close Window

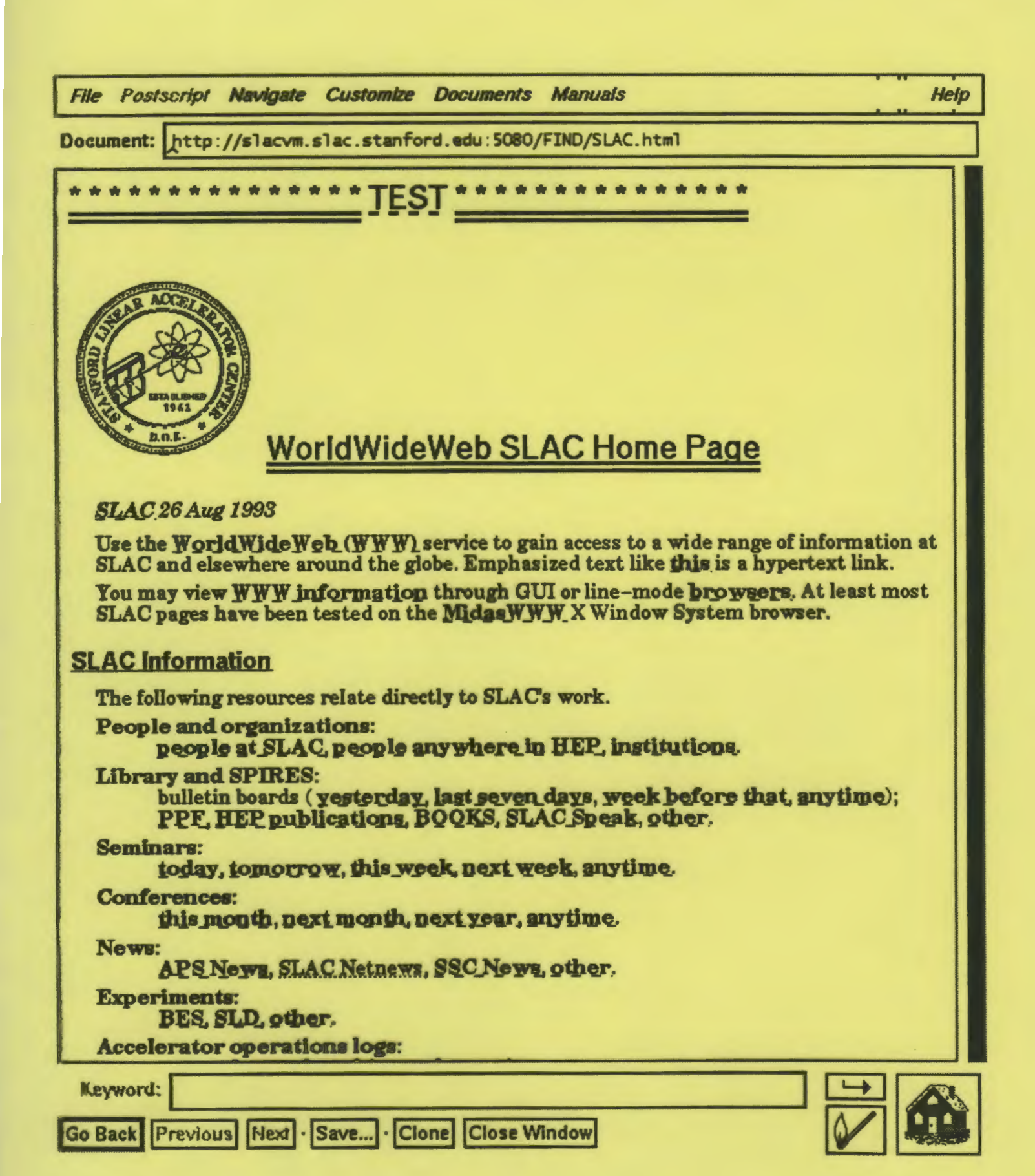

## USING THE WORLD-WIDE-WEB\* TO SHARE INFORMATION

#### *L. Addis, SLAC, 1194 (addis@slacvm.slac.stanford.edu)*

Many high-energy physics laboratories now share information internally and with the outside world thru a World-Wide-Web Home Page.' For more information about the WWW software (developed at CERN), telnet to **info.cern.ch** (no password).

To link to the SLAC 'home page', use the URL (Universal Resource Locator):

### http://slacvm.slac.stanford.edu:80/FIND/slac.html

The Web, of course, is no longer limited to use by the physics community. Hundreds of pictures and documents from myriad sources are available via the Web, which can be also used as an allpurpose interface to Gopher, Wais, Telnet, Veronica, Archie, and other services on the Internet In fact, the Web jumped in August 1993 to 13th place (from down in the hundreds) as a generator of traffic on the Internet. Some recent statistics indicate the Web traffic on the Internet grew over 300,000% during 1993.

At SLAC, Web accesses to just our SPIRES-HEP database jumped from 14,000/month in July 1993 to 31,000/month in December.

The Web is distinguished from other popular Internet surfing utilities by its versatility and its use of hypertext, that is, some words and phrases in text can be made 'active' and lead you to other documents or information someplace else (sometimes far away) on the Internet

The Web is non-proprietary software and enhancements are underway in many places by enthusiastic web programmers. The new developments are publicized via listservs. You can discover how to subscribe from info.cem.ch (see above) or by clicking your way to CERN on the Web itself.

The great advantage of using the WEB to see information on the Internet is that you don't have to remember where everything is or use different methods and different equipment to get to different information.

The great advantage of using the WEB to provide information is that you can maintain your information locally and don't have to worry as much about how others in different places with different equipment are going to be able to access it.

#### HOW TO GET A WEB BROWSER

If you wish to see information on the web, you'll need a (free) program called a browser.

At SLAC, if you have a simple Ascii terminal which only handles text display (no pictures), you can reach the web by logging on SLACVM, Unix, and some Vaxes and just typing 'web.' You will then use a 'line browser' which presents you with numbers to choose. Much web information is plain text but you won't be able to see postscript documents like SLAC-PUBS or pictures.

If you have a Mac, PC (w/windows), X-terminal, or other Unix workstation, you'll probably be able to use either a browser running under 'X-windows' or special browsers designed for your equipment. Popular browsers are Midas WWW (developed at SLAC by Tony Johnson) for X, Xmosaic, Mac Mosaic, PC Mosaic, Amiga Mosaic, and others (free). Talk to your local computer guru who may in turn want to consult with Bebo White as to which browser makes the most sense for you.

Other helpful Web Wizards can be located by clicking on WWW izards, on the Web of course.

If you are running an X-terminal which can be logged on to Unixhub or one of the other Unix machines, you already have access to Midas WWW. You'll need to set your display variable appropriately (see your Unix guru for help), i.e.,

setenv DISPLAY your.ip.address:0 and then issue command web  $\&$ 

For the new version of Midas WWW, the X browser shown in these examples, FTP to freehep.scri.fsu.edu in directory/freehep/networking\_ ....

NCSA's Xmosaic can be obtained from ftp.ncsa.uiuc.edu in directory /Mosaic.

X-terminals running Midas WWW are available in the SLAC Library (Central Lab, Room Y215, x2411) and you're welcome to come by at any time to experiment with the Web.

### HOW TO GET YOUR INFORMATION ON THE WEB

If you or your group has documents or information which you'd like to post on the Web, see Joan Winters in SCS (winters@slacvm). Joan develops and maintains the SLAC Home Page (a large task) and can help you with formatting issues and also make sure that your information is in just the right place.

Remember that someone in your group will have to be responsible for developing and maintaining! your Web information.

### SPIRES on the WEB (physics preprints and SLAC PUBS)

Full-text, including figures and equations, is viewable for hundreds of preprints which have appeared recently on physics preprint bulletin boards. The full text files (ps.Z) are linked to the SPIRES HEP database so that users may search by author, title, etc. and then view or print entire preprints. The conversion of the bulletin board papers from TeX source to viewable level 1 postscript is a project of the SLAC Library in collaboration with DESY, CERN, LANL and most recently Brown Univ (cooperation made possible by the Internet and the Web!)

Some of the attached examples show how a WWW user with the X-browser Midas WWW might find and view the full text of a physics preprint A warning: to view these documents and SLAC PUBS you'll need a browser that can not only handle postscript but compressed postscript, ps.Z

#### GOOD SURFING!

\* WWW is also known, fondly, as W3 and The Web'

# EXAMPLE:

;

Using WWW and SPIRES to view the **full** text of a scientific paper (from the hep-ph physics preprint · bulletin board).

The document address is stored in a<br>SPIRES database (ABSTRACTS) on SLACVM. It could be either FTP or WWW server address. A SPIRES format . creates the HTML for W3.

This example uses the 'MidasWWW' browser running with X-windows and views a postscript yersion of the paper.

Document: [http://slacvm.slac.stanford.edu:5080/FIND/hep

## <u>AC SPIRES: HEP Preprint database search</u>

Send corrections to: LIBRARY@SLAC.STANFORD.EDU. Use QSPIRES search language (see examples below). Note that there is no possibility for iterative search (yet) in WWW. Therefore, when needed, combine several criteria in a single request. Need more help? Examples:

show indexes find author perl, m & title tau & date before 1980 (using brief<br>find bulletin-bd hepth and date-added 12/92 find on prefix mark-iii and date after march 1991 (using full browse coden physics letters find c phlta, 70b, 487 find a abe & date 1988 (using www.cite [shows citations!] browse affiliation caltech find af cal tech and date 1992 (result browse topic higgs find topic higgs boson or title higgs & date 6-92 (using allkeys browse last ppf<br>find ppf 9234 (seq rs using brief

To learn more on authors, institutions, or acronyms, try WHOIS, WHEREIS, or WHATIS:

whois ginsparg nter search. whereis cern whatis sld using a Keyword: FIND AUTHOR GINSPARG (USING WWWCITE  $|Previous|$   $|Next| \cdot | Save...| \cdot$ Clone | Close Window Go Back

Help

Click here to get paper.

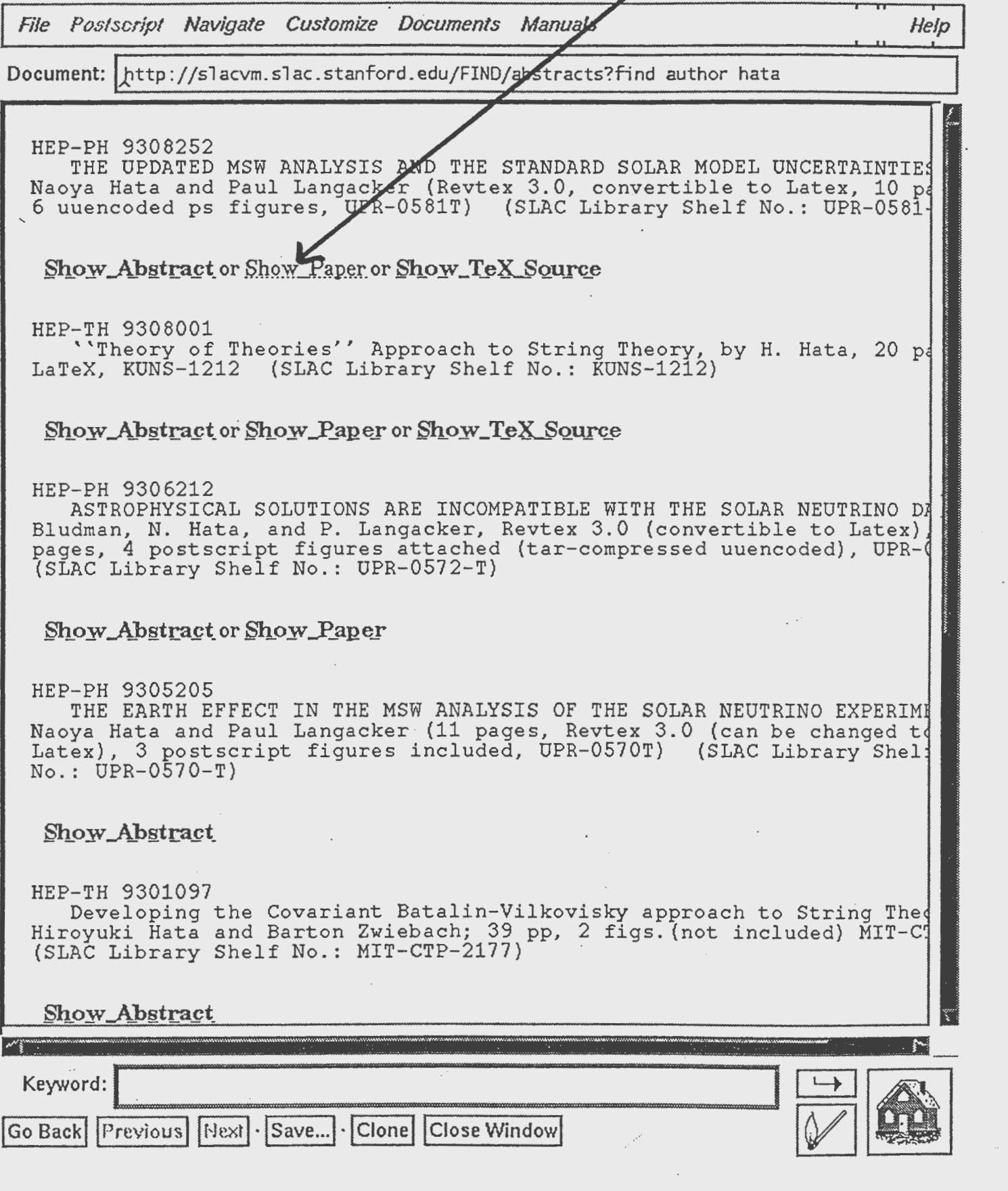

 $\bar{\bar{z}}$ 

Click here to open title page. File Postscript Navigate Custophze Documents Manuals Help Document: http://libnext.slac.stanford.edu:5080/hep-ph/9308/9308252.ps.Z This is a multipage Postscript document, select page:  $\bullet$  Page 1  $•$  Page 2.  $P. \text{age } 3$ .  $\bullet$  Page 4  $\bullet$  Page 5.  $\bullet$  Page 6. Click here to open.<br>Color postscript hguve  $\bullet$  Page 7.  $P. \text{age } 8$  $P$ age  $9$  $\bullet$  Page 10  $\bullet$  Page 11  $\bullet$  Page 12  $\bullet$  Page 13.  $\bullet$  Page 14  $\bullet$  Page 15. **Note**  Once in the document you can use the Next and Previous buttons to go to adjacent pages, and the Go Back button to return to this index. Keywor<l: '--~~~~~~~~~~~~~~~~~~~~~~~.....! Go Back | Previous | Next | · Save... | · Clone | Close Window

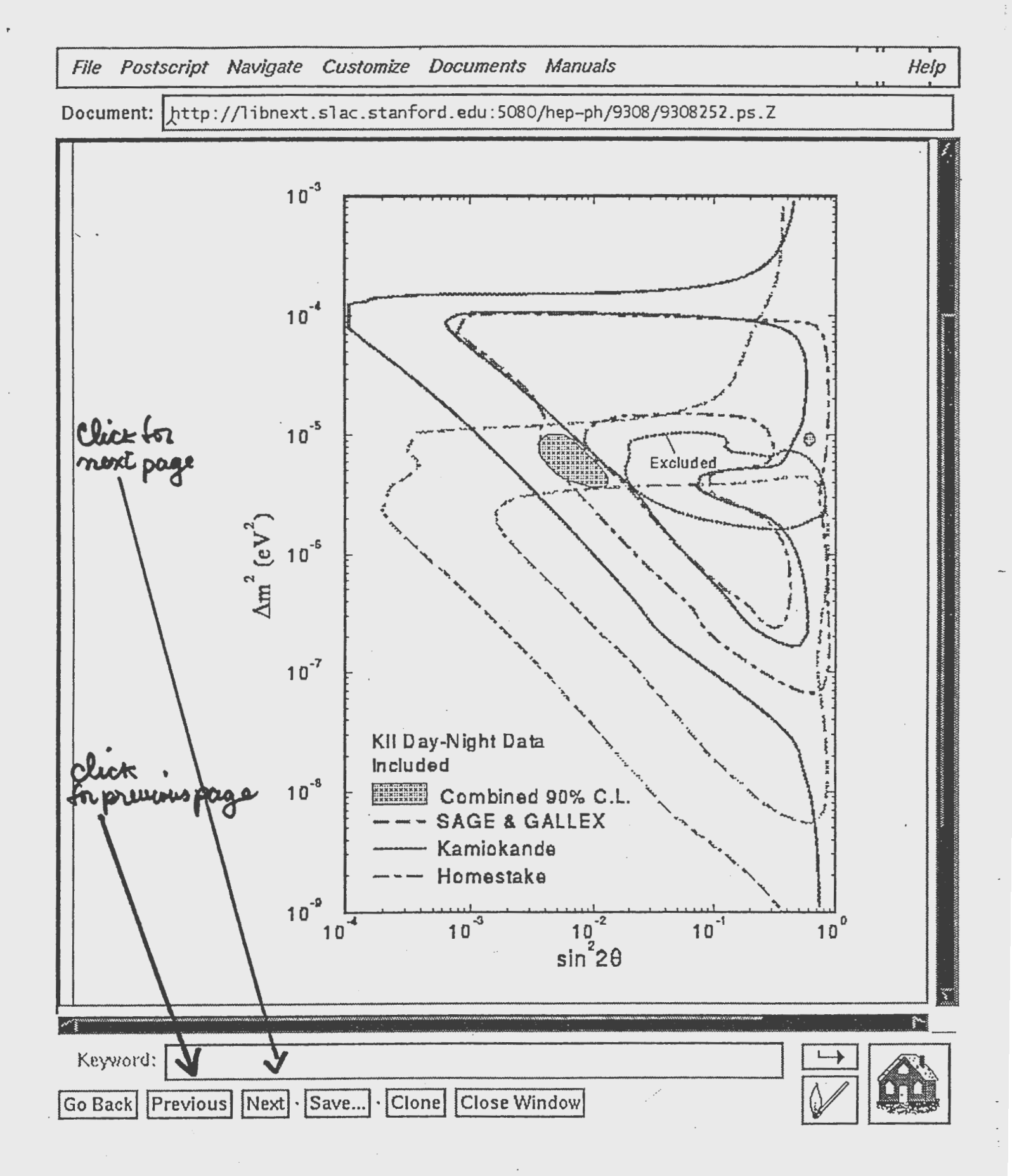

# **EXAMPLE 2:**

# **USING WWW and SPIRES to** do a 'citation' search.

 $\mathcal{L}(\mathcal{L}^{\mathcal{L}})$  and  $\mathcal{L}^{\mathcal{L}}$  are  $\mathcal{L}^{\mathcal{L}}$  . In the  $\mathcal{L}^{\mathcal{L}}$ 

Addis, 4/93

Document: http://slacvm.slac.stanford.edu:5080/FIND/hep

## AC SPIRES: HEP Preprint database search

Send corrections to: LIBRARY@SLAC.STANFORD.EDU. Use QSPIRES search language (see examples below). Note that there is no possibility for iterative search (yet) in  $\overline{WW}$ . Therefore, when needed, combine several criteria in a single request. Need more help? Examples:

show indexes find author perl,  $m$  & title tau & date before 1980 (using brief find bulletin-bd hepth and date-added 12/92 find on prefix mark-iii and date after march 1991 (using full browse coden physics letters find c phlta, 70b, 487 find a abe & date 1988 (using www.cite [shows citations!] browse affiliation caltech find af cal tech and date 1992 (result browse topic higgs find topic higgs boson or title higgs & date 6-92 (using allkeys browse last ppf find ppf 9234 (seq rs using brief

To learn more on authors, institutions, or acronyms, try WHOIS, WHEREIS, or WHATIS:

whois ginsparg enter search.<br>Using a whereis cern whatis sld Keyword: AUTHOR CINSPARC IFTND. **CUSTNG WWWCTTF** Previous Next Save... Clone Close Window Go Back

Help

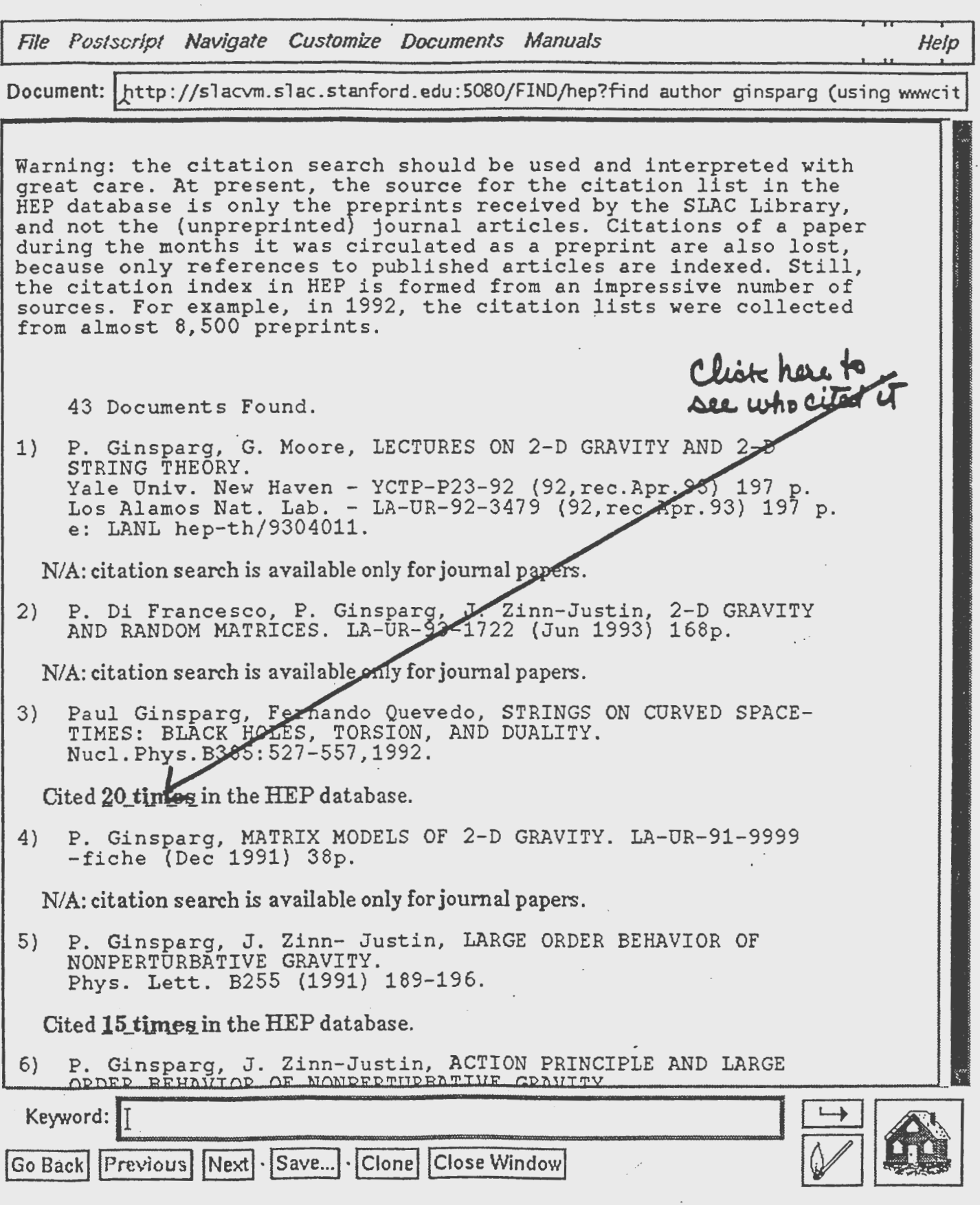

 $\,b\,$  $\overline{\mathcal{M}}$ 

 $\lambda$